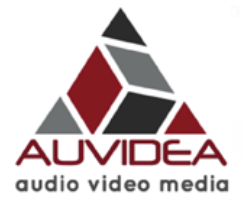

 **JN30** 

# **technical reference manual**

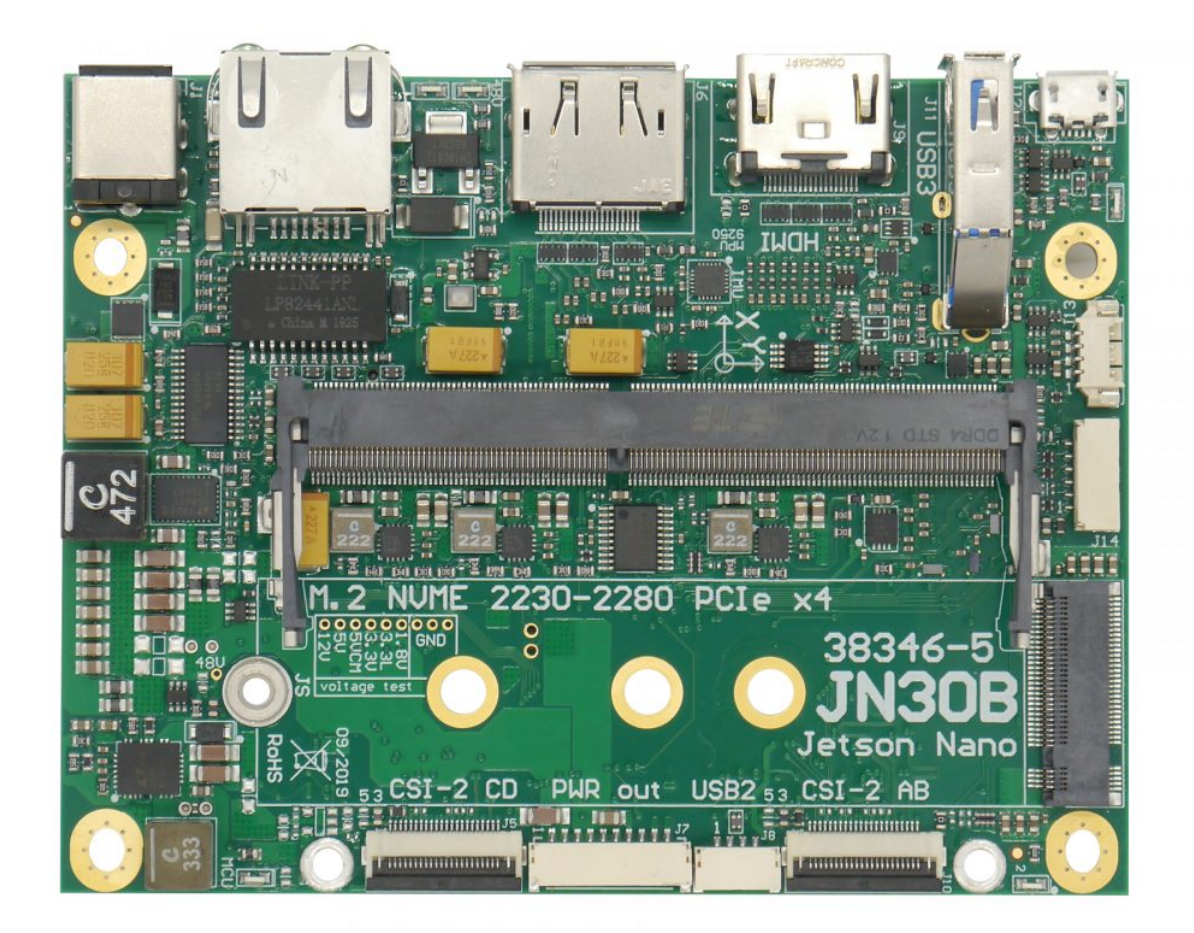

## *Version 1.4*  Preliminary

**February 2020** 

Auvidea GmbH Kellerberg 3 D-86920 Denklingen Tel: +49 8243 7714 622 [info@auvidea.com](mailto:info@auvidea.com)  www.auvidea.com

# **Copyright Notice**

### **Trademarks**

NVIDIA, the NVIDIA logo, CUDA, Jetson, Maxwell, Tegra, Nano and VisionWorks are registered trademarks and/ or trademarks of NVIDIA Corporation in the United States and other countries. Other company and product names may be trademarks of the respective companies with which they are associated.

## **© Auvidea GmbH 2020**

#### All Rights Reserved

No part of this document or any of its contents may be reproduced, copied, modified or adapted, without the prior written consent of the author, unless otherwise indicated for stand-alone materials.

You may share this document by any of the following means: this PDF file may be distributed freely, as long as no changes or modifications to the document are made.

For any other mode of sharing, please contact the author at the email below. info@auvidea.com Commercial use and distribution of the contents of this document is not allowed without express and prior written consent of Auvidea GmbH.

## **Overview**

### **JN30 carrier board for the NVIDIA Nano**

The JN30 has been designed slightly larger than the dev kit version but with the maximum performance and full use of all the interfaces needed to serve your needs.

**Technical details** 

- carrier board for one NVIDIA® Nano™ compute module (dev kit or production version)
- PoE (PSE/PD) optional
- one USB 3.0 type A vertical
- RJ45 connector for 1000bT Ethernet (GbE)
- UART 0 (3.3V TTL) (6 pin) console access
- fan connector (4 pin)
- HDMI and display port out
- M.2 key M 2280 NVME PCIe x4
- size: 81,7mm x 104,6mm (size of the PCB with all components)
- height: 21 mm (with NVIDIA® Nano™ compute module)
- mounting: 4 holes with 3.2mm each
- model: 38346

**Power** 

• power: 12 - 48V (depending on the version - more on page 05)

The diagram below shows how the ordering code is assembled.

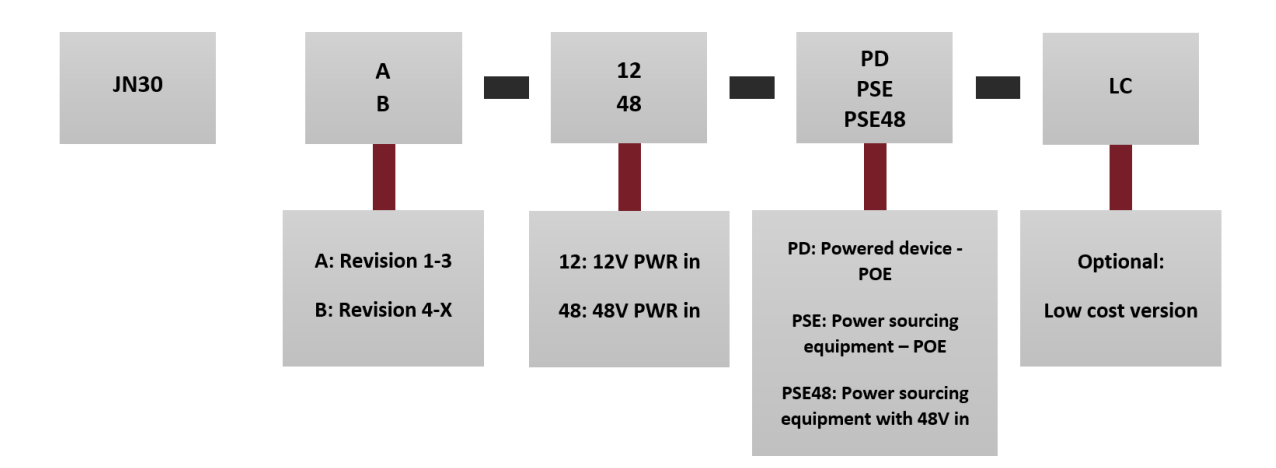

#### **Models:**

The **JN30A** is designed for the dev kit version of the Nano compute module.

The **JN30B** is designed for the production version of the Nano compute module. The version is shipped as a bare module. Auvidea can supply the mounting kit with spring and screws. Also a heat sink or a heat spreader.

The 2 versions of the Nano compute modules are not pin compatible and therefore not interchangeable.

## **Features**

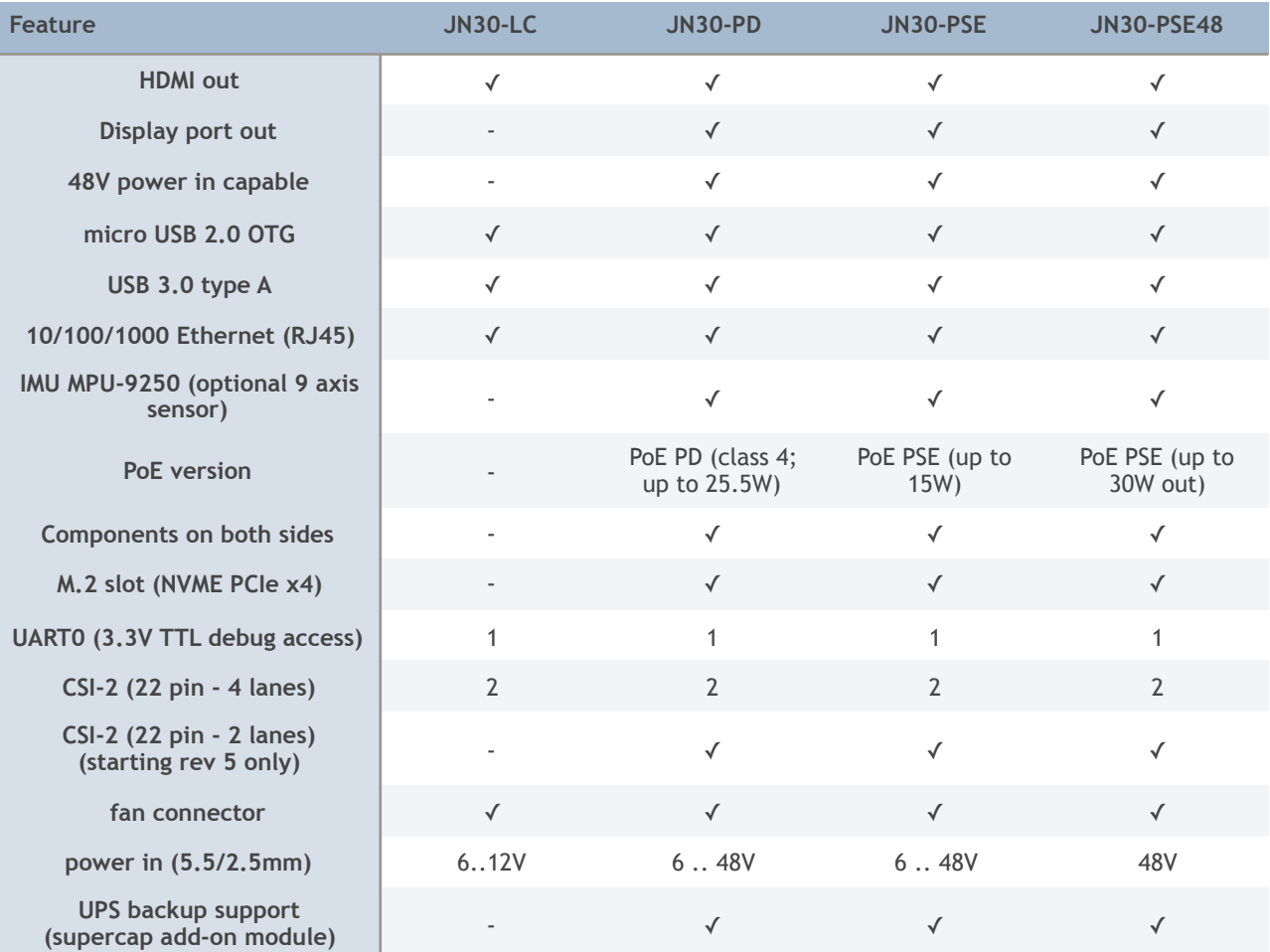

The JN30B starting with rev 5 adds to extra 2 lanes CSI-2 connectors on the bottom side.

The supercap add-on module is still in design. It allows to power the JN30 and Nano for a few minutes to supporters a graceful power down in case of a sudden power loss.

#### **Auto flashing**

Just connect a USB OTG cable from your host PC and power up the JN30/Nano. No need to press any switches. The MCU will detect this condition and control the switches appropriately.

### **Add-on modules**

- 38363: 4 port 100bT Ethernet with PoE PSE to connect to 4 network IP cameras
- 38372: M.2 LTE and M.2 Wifi adapter
- 38385: USB 2.0 to 4x USB 2.0 hub
- 38391: dev kit camera module and 2x GbE (i210 JST-GH)
- 38392: dev kit camera module, 1x GbE (i210 JST-GH) and mini UPS controller (supercaps)

#### **JN30**

This new JN30 carrier board turns the Jetson Nano compute module into a super mini computer. The Nano offers very high computational (quad core ARM Cortex-A57 with up to 1.43 GHz) and graphical (NVIDIA Maxwell with 128 CUDA cores) processing performance in a tiny form factor.

The JN30 comes with three options for PoE:

- PD
- PSE
- PSE48

#### **PD:**

The JN30 is a powered device (PD). The JN30 receives its power via the Ethernet socket (RJ45) from an Ethernet switch. The JN30-PD is designed to be a Class 4 device (PoE+). This provides the power budget for a Nano at full power and USB3 peripherals connected (up to 25.5W; PoE+). Optionally it may be set for class 3. Please contact us for details. Please note that there is no galvanic isolation for the PD power input. Potentially this could cause issues if the JN30 is mounted in a metal case with connection to earth ground.

#### **PSE:**

A JN30 with PoE PSE (power sourcing equipment) (PSE) can power a connected PoE device such h as a network IP camera. PSE is working with up to 12.95W (class 3). Please pay special attention to the temperature of the onboard 12V-48V power supply. At high loads the 12V to 48V power supply may heat up. Extra cooling may be required.

#### **PSE48:**

This version is very similar to the JN30 PSE version. The difference is that it does not have the on board 12V to 48V power supply. Instead it requires a 48V DC power adapter.

Advantages over PSE version:

+ less heat dissipation on the JN30 (no DC up converter)

+ class 4 support

+ lower cost

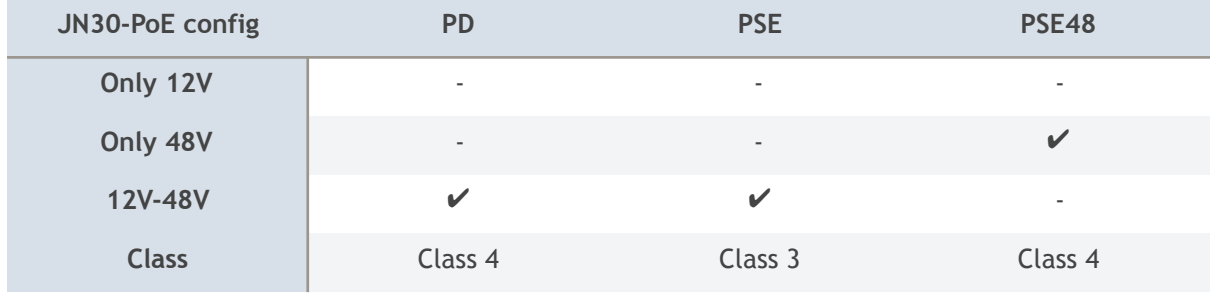

## **CSI**

By default the CSI-2 connectors are configured for 3.3V power to power cameras such as the RPi camera 2.1 with imx219 sensor or B112 module.

You can find these beads on the picture below. If the beads L34 and/or L19 are populated, 3.3V is used for CSI.

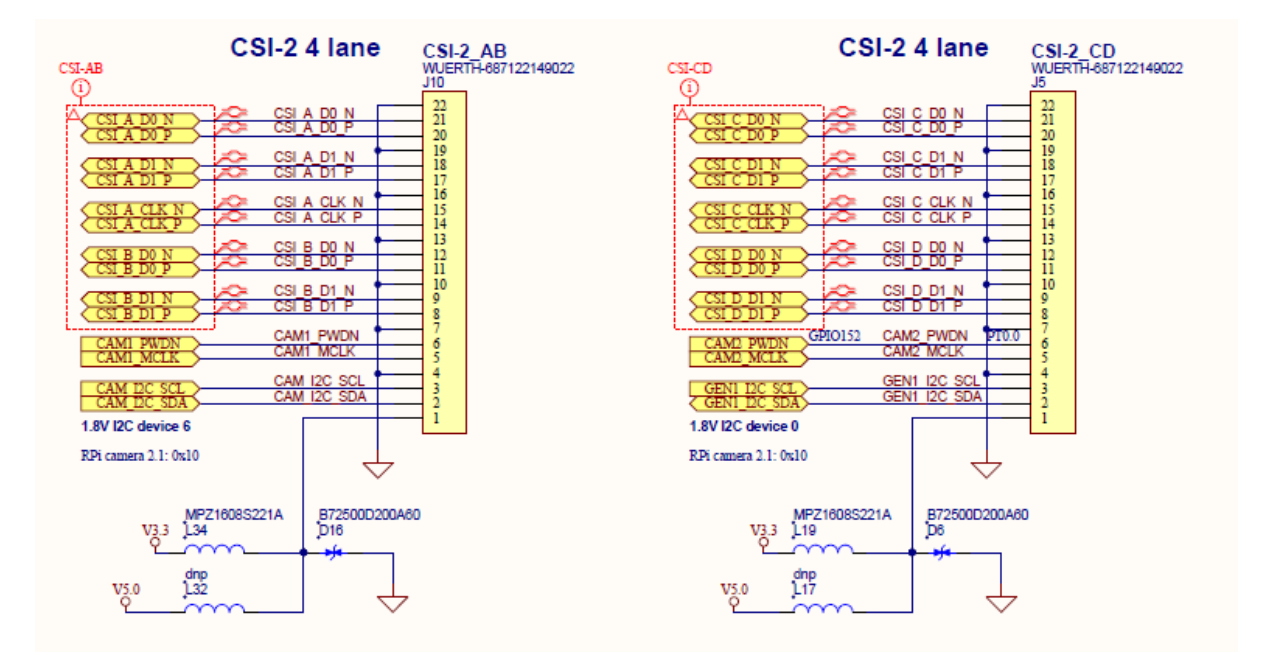

If L32 and/or L17 populated, 5V is used for CSI.

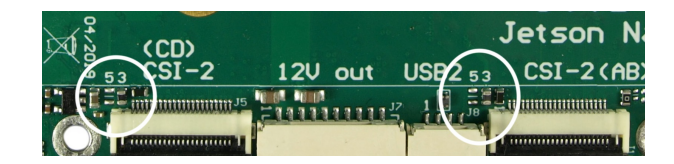

You can find that option near the CSI connector. These components are specially marked with a "3" and a "5".

- 3: 3.3V for using Raspberry Pi camera; B101/B102
- 5: 5V for using %V powered CSI-2 devices

## **Pinout description**

Note: all pin numbers of the Jetson Nano refer to the production version of the Nano module. The dev kit version has a different pinout which is not listed below.

### **Power Out (J7)**

This is a 10 pin JST-GH connector with 1.25 mm pitch. Please note that this is the pinout is relevant for revisions 3.1 and better. 48V is derived from the DC power input. The PSE48 version only with a 48V DC adapter will provide this. Pin 3 to 6 provide 10.6V power from the 10.6V onboard DC converter. Current: 1A max per pin. Able to connect Auvidea add-on boards 38363, 38372, 38385, 38391 and 38392.

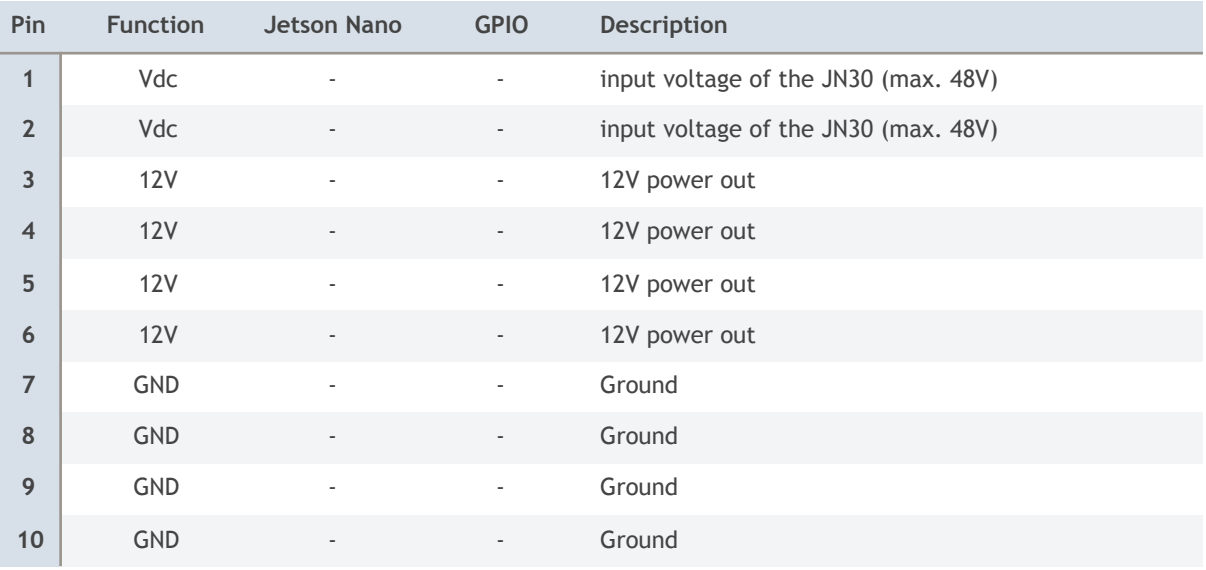

Note: for best efficiency the 12V rail is set to 10.6V.

### **USB 3.0 (J11)**

This is single USB 3.0 type a (vertical) connector.

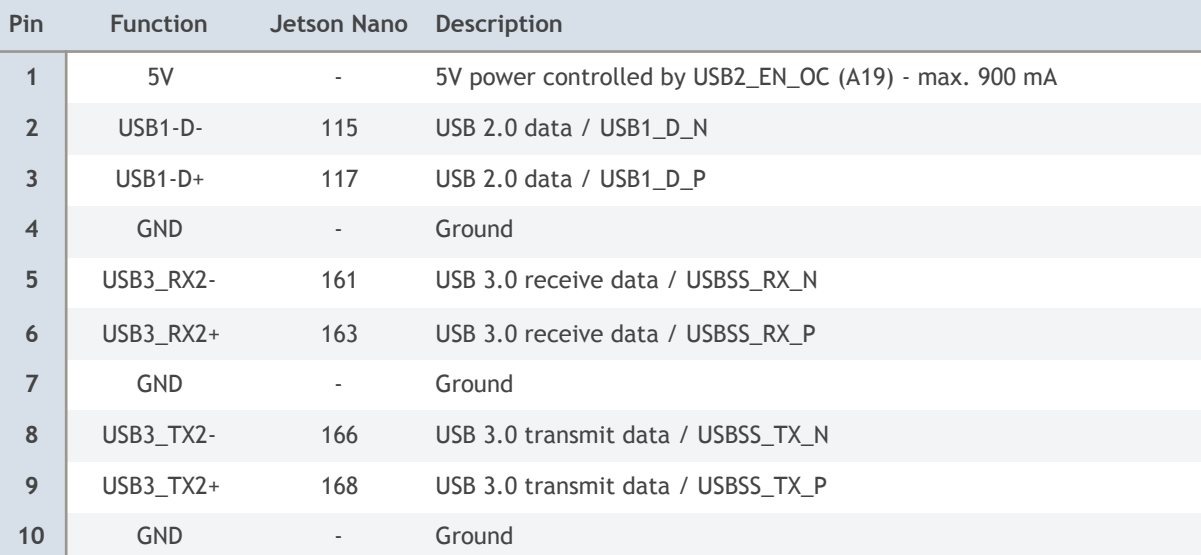

## **USB 2.0 (J12)**

This is a standard micro USB 2.0 connector for firmware upgrades and for USB 2.0 devices like mouse and keyboard. New revisions feature a parallel connected JST-GH connector on the bottom side.

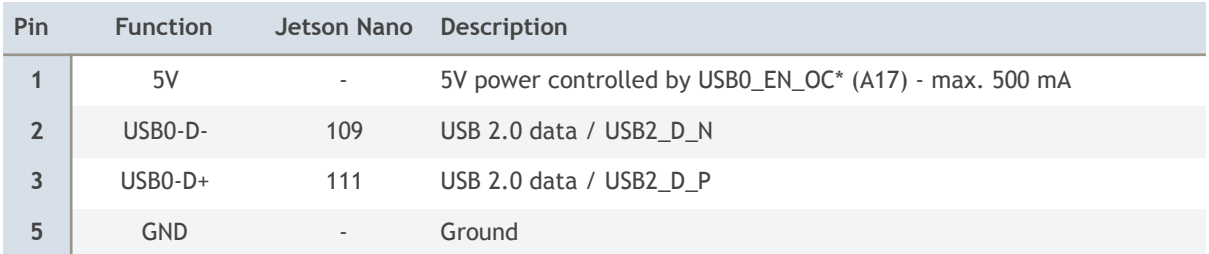

### **CSI-AB (J10)**

This is a 22 pin 4 lane CSI-2 connector with 0.5mm pitch (Wuerth 687122149022). To open the connector and to release the cable just lift the brown lid upwards. This connector has the same pinout as the CSI-2 connector on the Raspberry Pi compute module carrier board. The contacts are on the bottom.

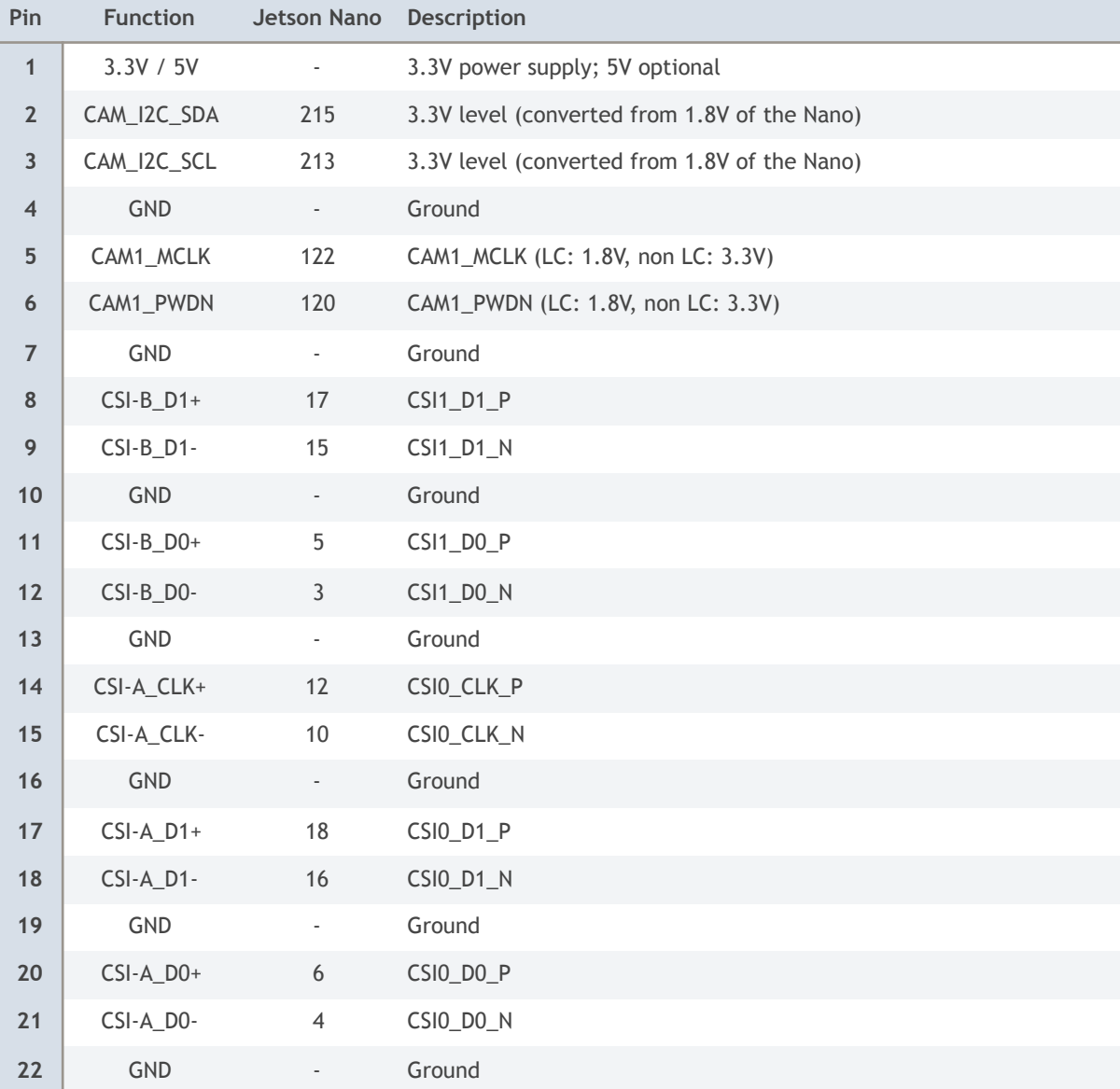

## **CSI-CD (J5)**

This is a 22 pin 4 lane CSI-2 connector with 0.5mm pitch (Wuerth 687122149022). To open the connector and to release the cable just lift the brown lid upwards. This connector has the same pinout as the CSI-2 connector on the Raspberry Pi compute module carrier board. The contacts are on the bottom.

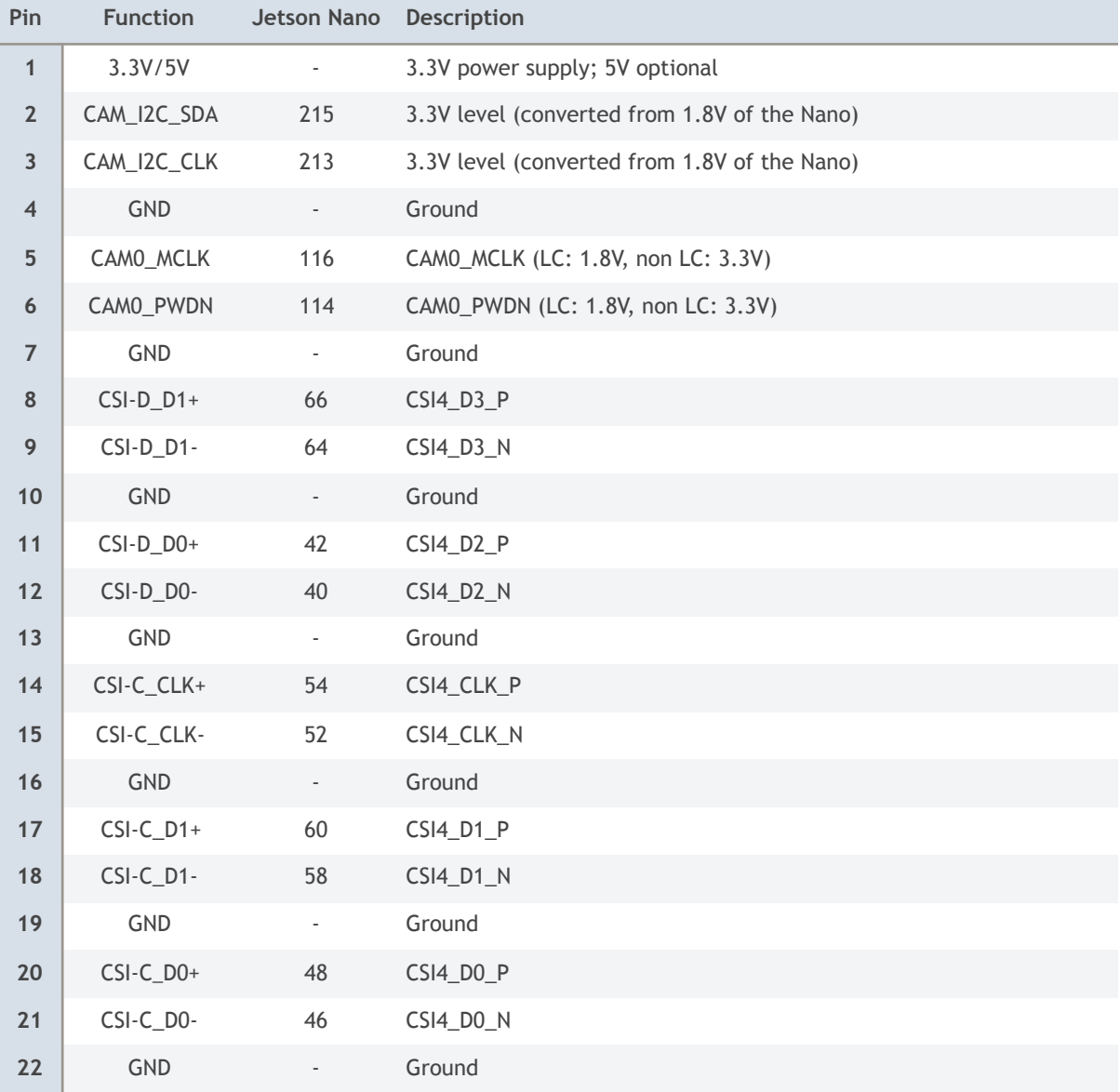

## **CSI-E (J19)**

This is a 22 pin 1 lane CSI-2 connector with 0.5mm pitch (Wuerth 687122149022) on the bottom of the JN30. To open the connector and to release the cable just lift the brown lid upwards. This connector has the same pinout as the CSI-2 connector on the Raspberry Pi compute module carrier board. The contacts are on the bottom.

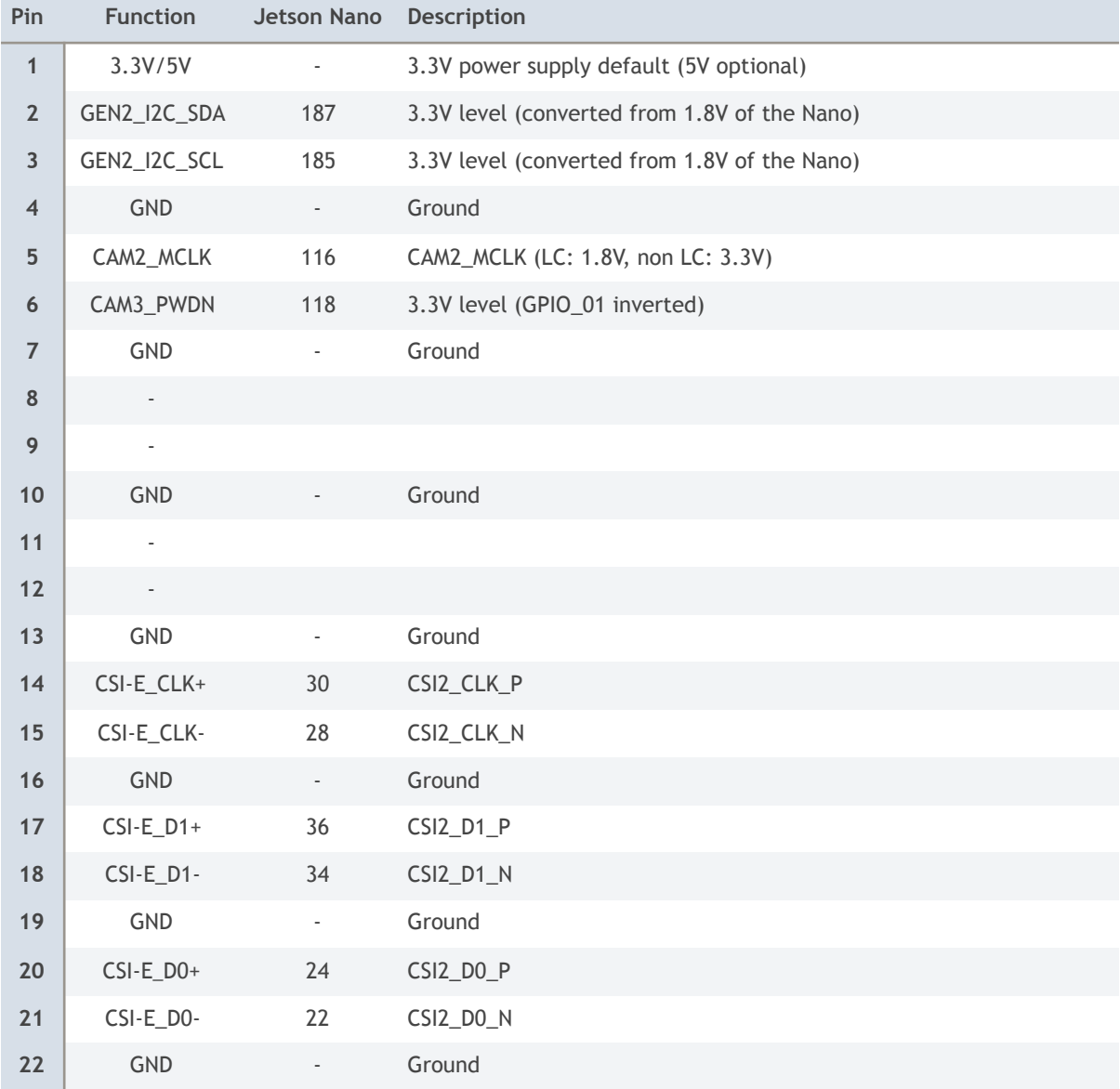

## **CSI-F (J21)**

This is a 22 pin 1 lane CSI-2 connector with 0.5mm pitch (Wuerth 687122149022) on the bottom of the JN30. To open the connector and to release the cable just lift the brown lid upwards. This connector has the same pinout as the CSI-2 connector on the Raspberry Pi compute module carrier board. The contacts are on the bottom.

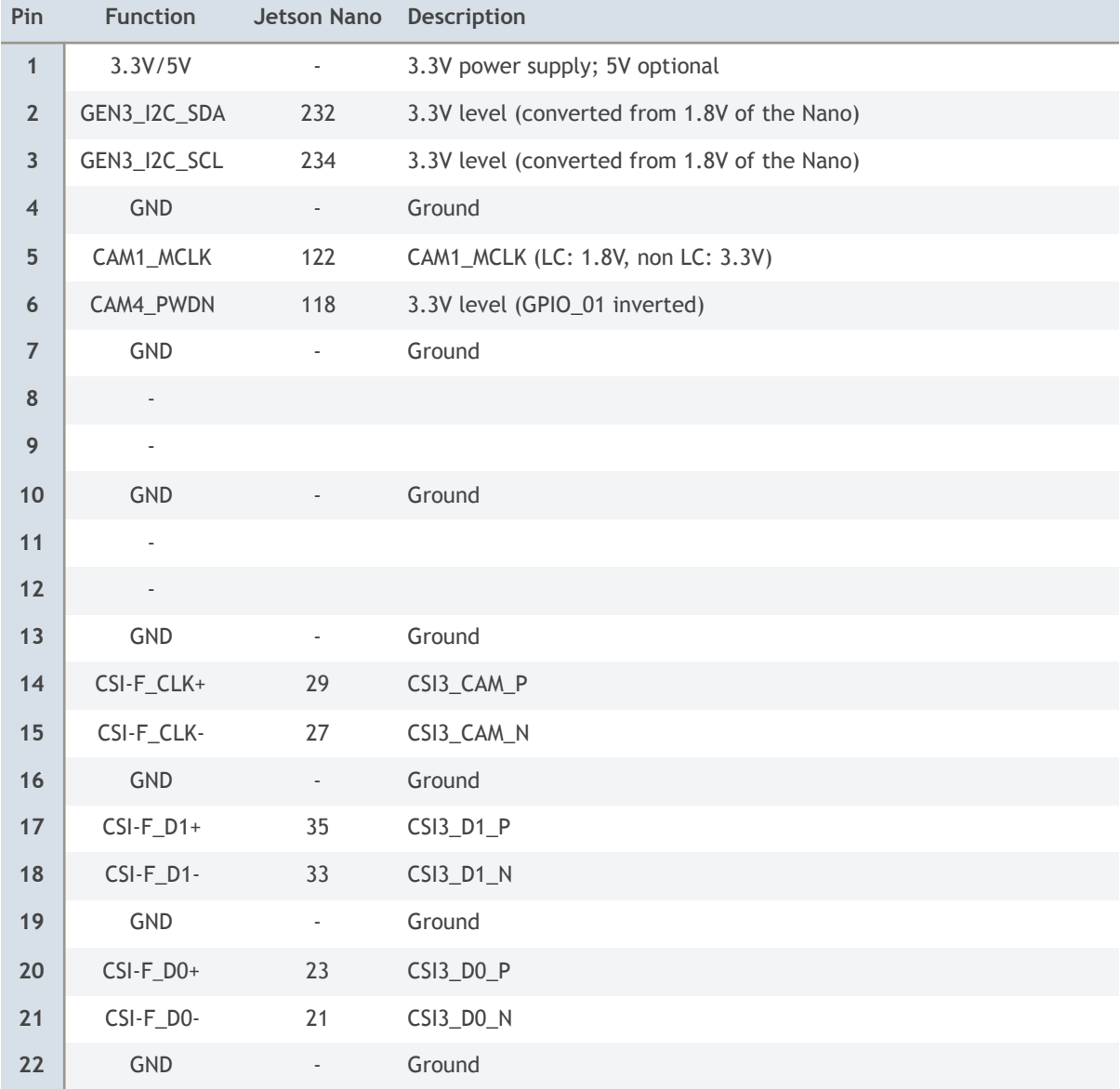

### **Ethernet (J1)**

The JN30 features an on-board RJ45 connector for 10/100/1000BT Ethernet with 2 LEDs.

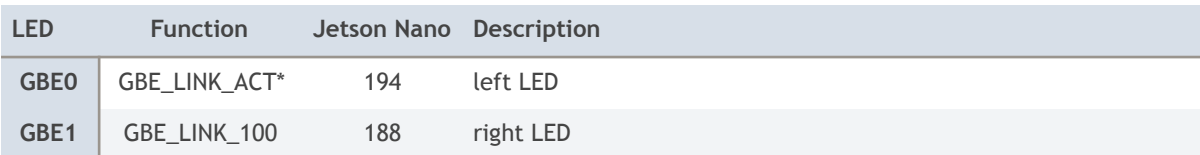

## **HDMI (J9)**

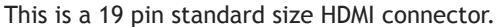

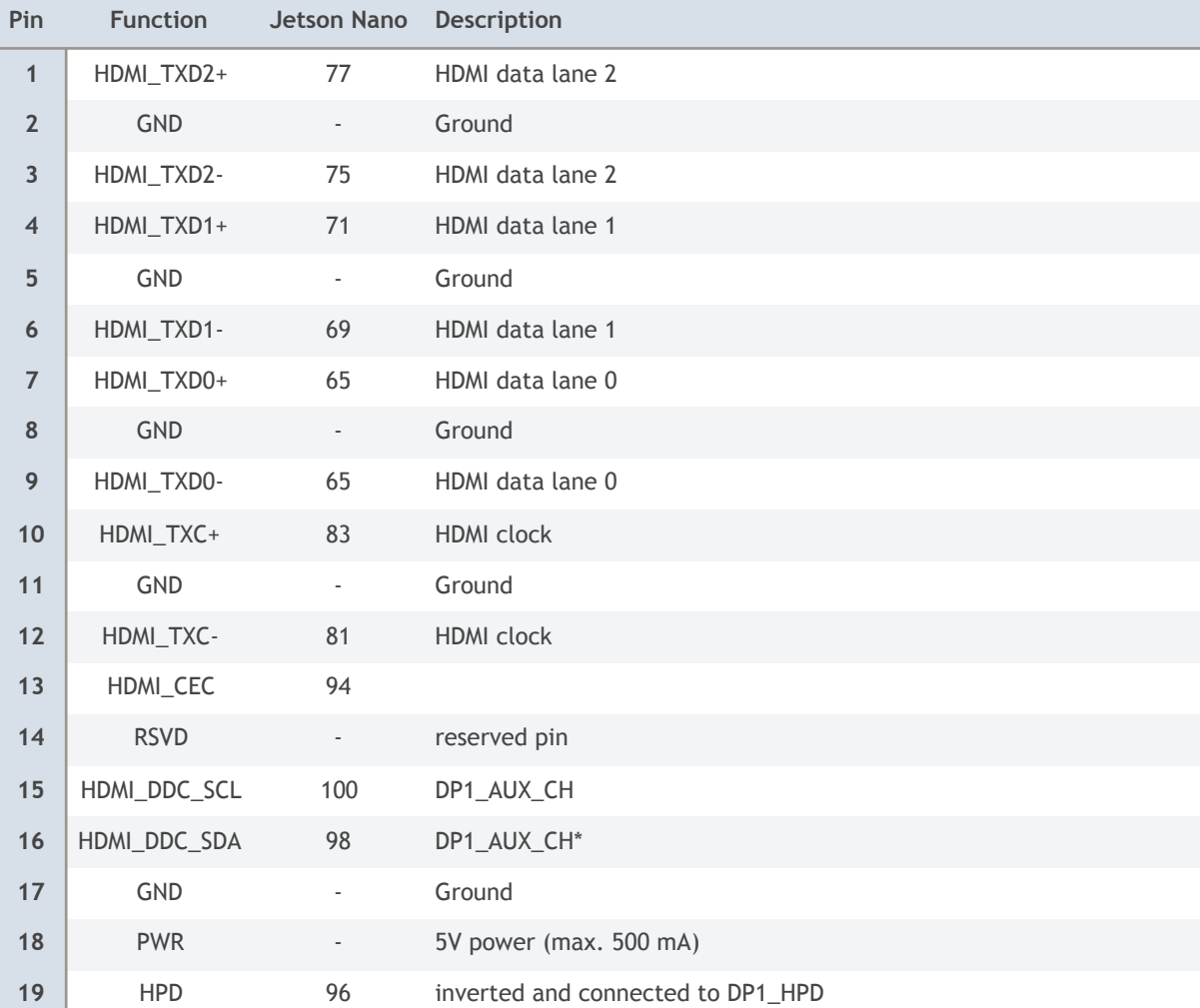

## **UART 1/2 (J14)**

This is a 6 pin JST-GH connector with 1.25 mm pitch. Please connect to USB TTL serial converter (3.3V TTL level). Normally just connect TXD, RXD, and GND. Swap data lines. Default speed: 115200 bps.

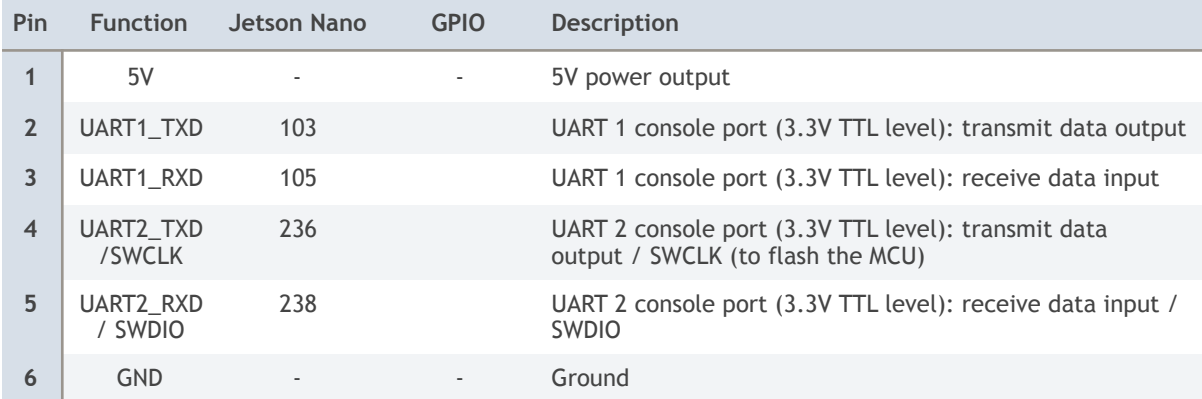

UART1 is optionally tunnelled through the micro controller (MCU). Default: hardware bypass.

## **FAN (J13)**

This is a 4 pin pico blade connector with 1.25 mm pitch.

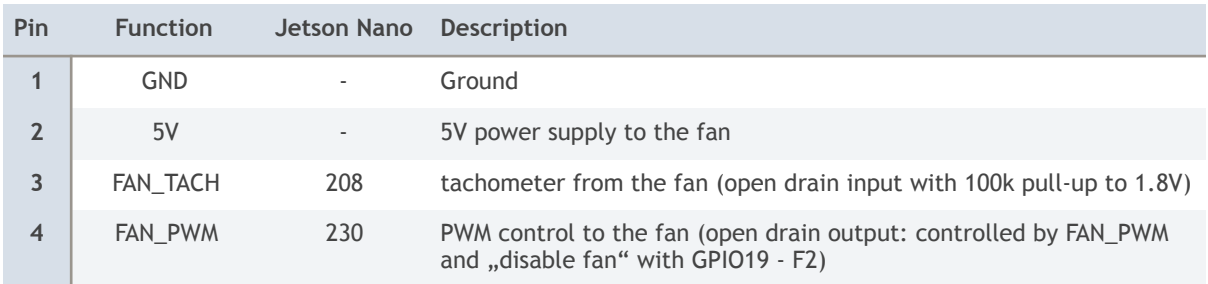

## **SPI/I2C (J22)**

This is a 10 pin JST-GH connector with 1.25 mm pitch. 1.8V level - there is no level shifter on JN30.

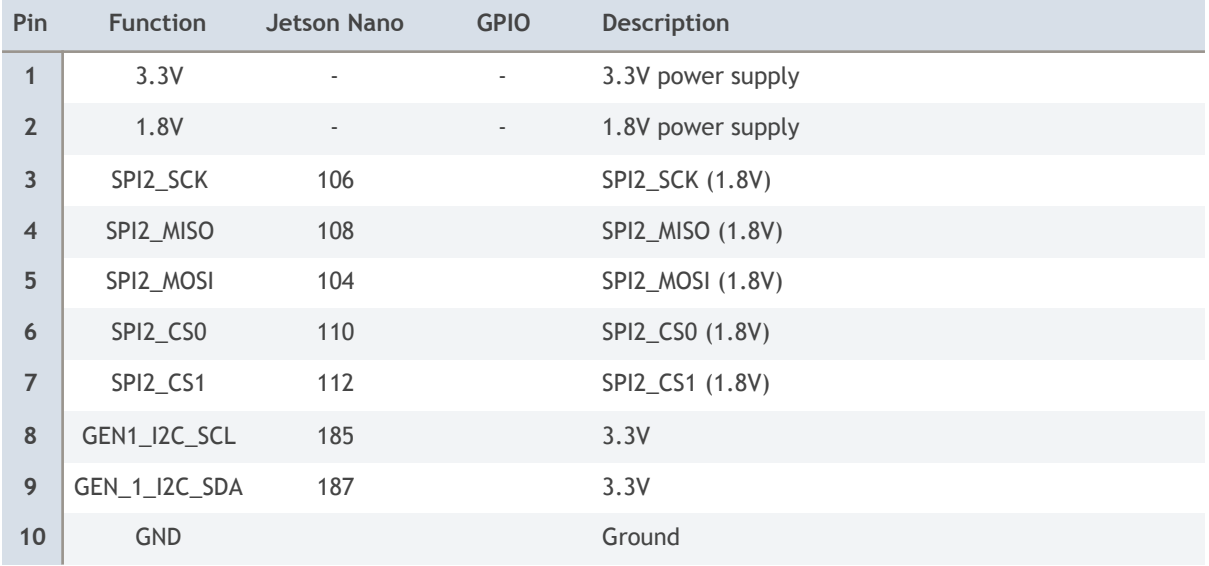

## **UART0 (J25)**

This is a 6 pin JST-GH connector with 1.25 mm pitch.

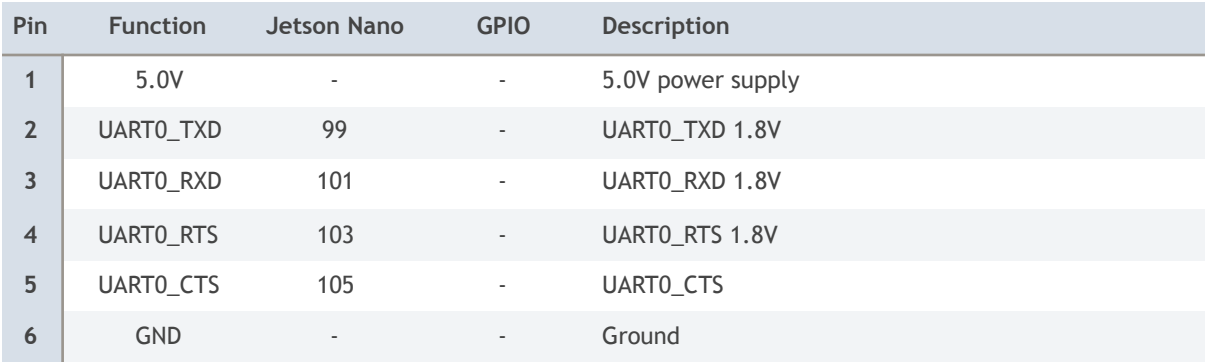

### **I2S0 (J26)**

This is a 6 pin JST-GH connector with 1.25 mm pitch.

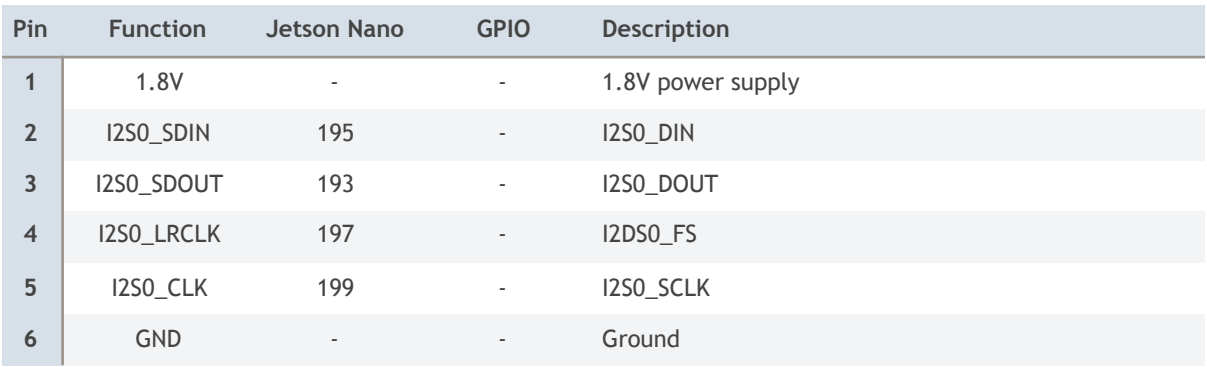

#### **I2S1 (J28)**

This is a 6 pin JST-GH connector with 1.25 mm pitch.

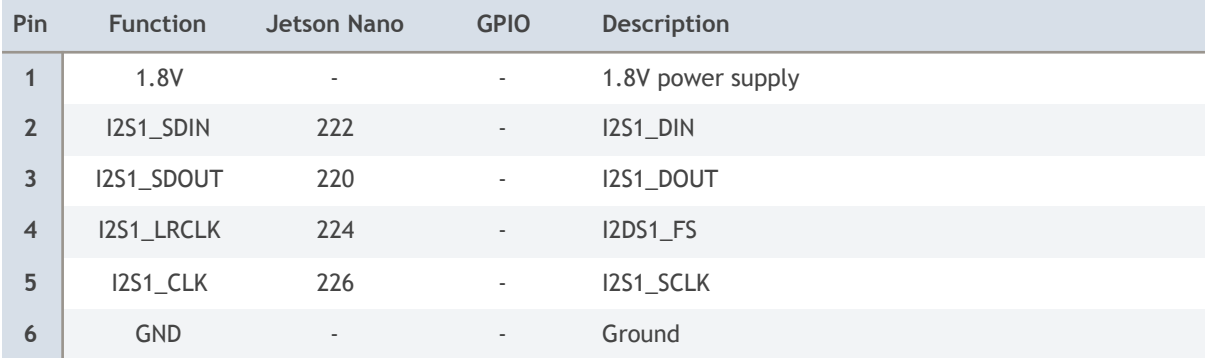

## **I2C (J29)**

This is a 4 pin JST-GH connector with 1.25 mm pitch.

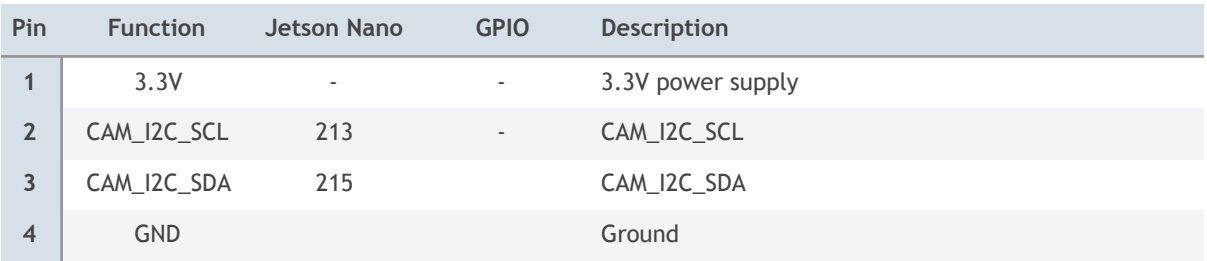

#### **Buttons**

There are 3 buttons on the bottom side of the JN30. These buttons are not populated with the LC version.

• Button 1 (J16) - Power on

• Button 2 (J18) - Force recovery

• Button 3 (J20) - Reset

**M.2 type M 2280 (J15)** 

M.2 connector for NVMe cards. Form factor: 2230, 2242, 2260 or 2280 (22 x 80 mm) Interface: four PCIe lanes for top performance (no SATA support) Recommended: Samsung EVO 960 ands 970 modules.

## **MCU**

The JN30 features an on-board micro controller (MCU: STM32F042F6P6) with 32 kByte Flash and 6kByte RAM. It monitors the power input rail and resets the Nano, if it discovers a brown out condition (voltage drop). Also it controls the UART1 bypass and the auto flashing.

### **MCU pin description**

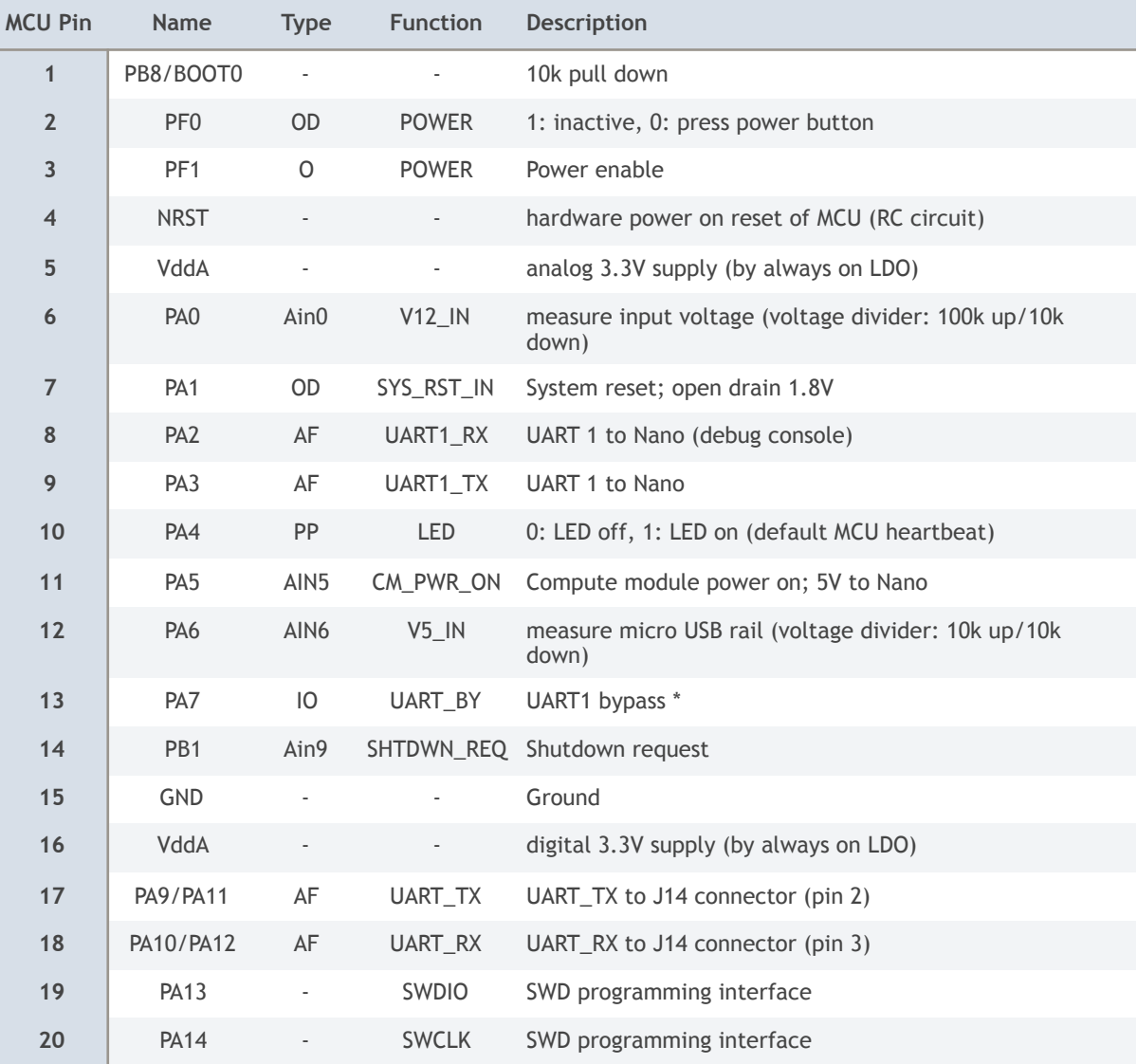

#### **Pin types:**

PP - push/pull output

OD - open drain output

Ain - analog input

AF - alternate function

IO - Input/Output

The power supply to the MCU is supplied by a 3.3V LDO regulator which is always on. So the MCU is powered as soon as power is applied to the power input on J1. This allows the MCU to manage whether power should be applied to the carrier board.

The MCU tunnels the console UART interface to the Jetson Nano. Some instructions are intercepted by the MCU and executed by it. These instructions are not forwarded to the compute module.

#### **UART1 Bypass \***

"1" - UART0 Jetson debug interface is tunneled through MCU

"0" - UARTO Hardware bypass around MCU (required if baud rate is not 115200)

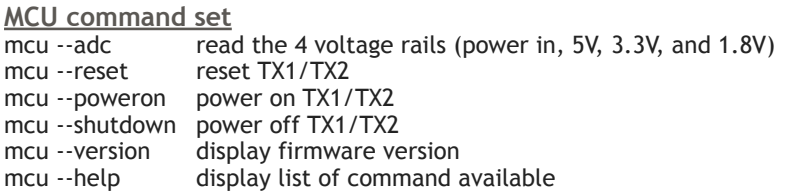

**MCU firmware upgrade** 

The C source code for the MCU is available on request (Attolic TrueStudio project). Please contact us. The MCU may be programmed with the ST/LINK programming adapter (SWCLK, SWDIO, GND). We recommend the use of the STM32VLDISCOVERY discovery kit for STM32F100 Value line. It is available in the Auvidea online shop and at [digikey.com](http://digikey.com) (497-10633-ND).

**MCU firmware v1.1**  This version of the MCU is limited to a UART baud rate of 38400 baud max. Please set the TX1/TX2 to 38400. Please edit the file /boot/extlinux/extlinux.conf. Please replace 115200n8 by 38400n8. TIMEOUT 30 DEFAULT primary MENU TITLE p2371-2180 eMMC boot options LABEL primary MENU LABEL primary kernel LINUX /boot/Image INITRD /boot/initrd FDT /boot/tegra210-jetson-auvidea-j90.dtb

APPEND fbcon=map:0 console=tty0 console=ttyS0,115200n8

## **Appendix A**

**TPS23861 POE PSE software control - POE controller power toggle**

There are a multitude of I2C commands to control the TPS23861, the registers are described in the [documentation](http://www.ti.com/lit/ds/symlink/tps23861.pdf) starting at page 45 [\(http://www.ti.com/lit/ds/symlink/tps23861.pdf](http://www.ti.com/lit/ds/symlink/tps23861.pdf))

To simply toggle on and off the power on a port, in this case port 1, the following command has to be sent via I2C to put the port into manual mode, meaning the power has to be toggled manually and will not change automatically:

sudo i2cset -y 1 0x20 0x12 0x01

I2cset writes to the I2C device. The "-y" part prevents the write confirmation, the 1 specifies the I2C bus, the "0x20" is the device I2C address of the chip, the "0x12" is the register address for the mode configuration and the "0x01" is the value, which in this case sets port 1 to manual mode.

Next, to toggle the port on and off there are two commands:

sudo i2cset -y 1 0x20 0x19 0x01

To turn on the port, and

sudo i2cset -y 1 0x20 0x19 0x10

To turn off the port. You can read out the power status of all ports with the following command:

sudo i2cget -y 1 0x20 0x10

## **Appendix B**

How to flash nano production module with Auvidea JN30B using the NVIDIA SDK manager:

1. if you use our image form our website, copy the contents of the "JN30" folder to */home/USER/nvidia/nvidia\_sdk/Jetpack\_4.2.2\_Linux\_GA\_P3448-0020/Linux\_for\_Tegra/*

2. connect the JN30B + Nano via micro-USB OTG cable(J12 on the JN30) to the host UBUNTU PC (16.04 or higher)

3. turn on the power for the JN30B -> The nano will now boot in force recovery mode

- 4. start the SDK manger
- 5. select the Jetson Nano (not the "Jetson Nano (Developer Kit version)") as target hardware P3448-0020

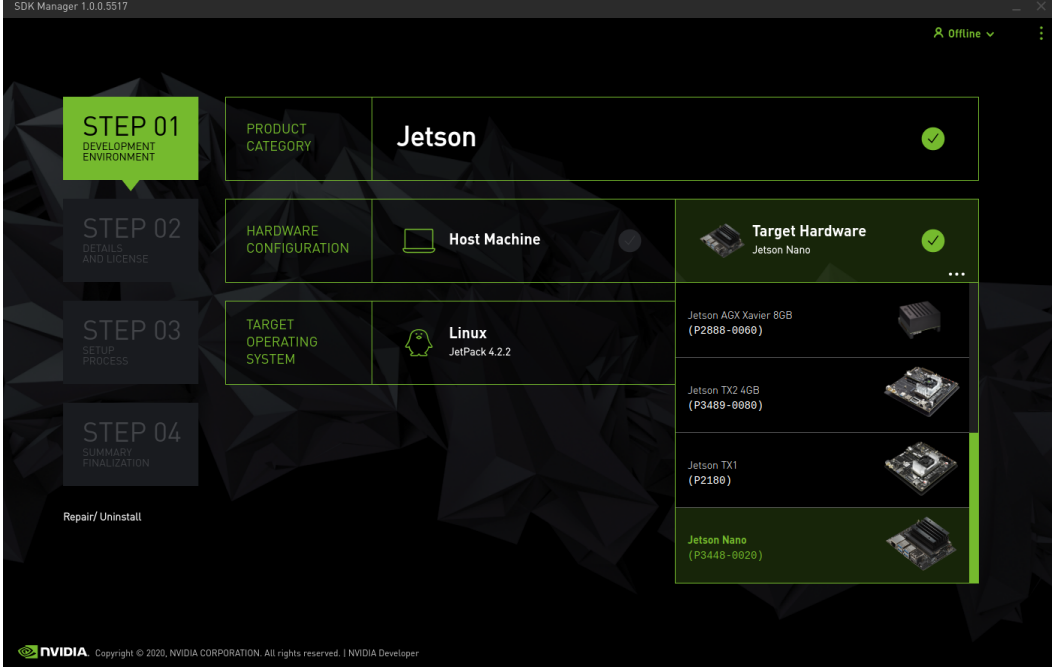

(see screenshot)

- 6. select the needed Jetpack components
- 7. wait until the flashing process is finished
	- -> first the OS will be flashed to the Nano
	- -> after the OS is flashed but before any jetpack components are install the system will boot

-> follow the end user configuration of the system to set: system language, keyboard layout,

timezone and user/passwort settings

-> now you can proceed with the installation of the jetpack components

8. Disconnect the micro-USB OTG cable to prevent the system from booting in force recovery mode the next time power is turned off and on again.

## **JN30 revisions**

#### **JN30A Revision 1 (38346)**

- first prototype of the JN30 with the pinout for the Jetson Nano dev kit version

#### **JN30A Revision 2 (38346-2)**

- pinout for Nano A02 (dev kit module)
- fixed power sequencing
- added J23 Connector on bottom side for USB flashing port

#### **JN30A Revision 3 (38346-3)**

- pinout for Nano A02 (dev kit module)
- added JST GH on bottom for USB 2.0 flashing
- added PoE PD (with TPS2378 and MB110S-TP) no galvanic isolation for the PD power input
- added L66 (bypass if Vin = 48V no boost DC converter)
- added I2C bus to PoE chip (selection of 2 I2C busses)

#### **JN30A Revision 3.1 (38346-3.1)**

- pinout for Nano A02 (dev kit module)
- added 48V and 12V power out on J7 for 38363

#### **JN30B Revision 4 (38346-4)**

- modify pinout for Nano B01 (production module)
- removed eMMC and add micro SD card
- changed connectors to JST GH type (locking)
- added support for M.2 2242 card (added 3rd mount hole)
- added 3.3V level translation for CSI-2 clk and GPIO signals
- added I2S connector (1.8V)
- added UART0 connector (1.8V, with RTS and CTS)
- added USB host mode for micro USB connector

#### **JN30B Revision 5 (38346-5)**

- pinout for Nano B01 (production module)
- fixed SPI2 pinout (see J22)
- control USB2 and USB3 power by Nano GPIO (optional) USB 3 power via FanTach GPIO (optional)
- added mount hole for 2230 cards
- added I2C connector (for OLED displays) I2C\_GEN2
- control PoE PSE power by GPIO\_05
- added 2nd I2S connector (J28) with I2S1 bus
- added additional I2C connector (J29) with CAM\_I2C bus
- replaced RPi camera logic and connectors with 2 CSI-2 2 lane connectors (J19 and J21)

#### **JN30B Revision 6 (38346-6)**

- pinout for Nano B01 (production module)
- minor optimisations for manufacturing

#### **2230 or 2242 NVME card for the JN30B:**  https://www.sandisk.com/content/dam/sandisk-main/en\_us/assets/resources/data-sheets/Western-Digital-PC-SN520-Commercial-Datasheet.pdf

JN30A: only for Nano dev kit module JN30B: only for Nano production module

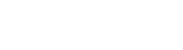

to be added.

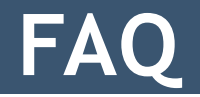

# **Disclaimer**

Thank you for reading this manual. If you have found any typos or errors in this document, please let us know. This is the preliminary version of this data sheet. Please treat all specifications with caution as there may be any typos or errors.

The Auvidea Team